## Lesson 4 & 5: How is Ground-Level Ozone Monitored and How Are Air Quality Data Communicated to the Public?

| DEO                                                                                                    | Name:   |  |
|----------------------------------------------------------------------------------------------------|---------|--|
| A B C H A B C T A B C T A B C | Period: |  |
| Oklahoma Department of Environmental Quality                                                                                                    | Date:   |  |

The Air Quality Division's monitoring network routinely measures concentrations of the criteria pollutants which are carbon monoxide (CO), lead (Pb), nitrogen dioxide (NO<sub>2</sub>), ozone (O<sub>3</sub>), particulate matter (PM), and sulfur dioxide (SO<sub>2</sub>).

The electronic data recorded by the monitoring equipment is analyzed and used to calculate a score that is represented by a special index or scale.

Together, this score and the Air Quality index (AQI) are used to describe the air quality for a given area.

Using the Air Quality Monitoring Data map, http://www.deq.state.ok.us/AQDnew/monitoring/c pdata.htm, select a monitoring site of your choice by following the picture diagrams below. Answer the questions below about the monitoring site you have selected.

| Air Quality Index                 | Numerical<br>Value | Meaning                                                                                                    |
|-----------------------------------|--------------------|----------------------------------------------------------------------------------------------------|
| Good                              | 0 to 50            | Air Quality is considered satisfactory, and air pollution poses little or no risk                                                                                                    |
| Moderate                          | 51 to 100          | Air Quality is acceptable; however, for some pollutants<br>there may be a moderate health concern for a very<br>small number of people who are unusually sensitive<br>to air pollution |
| Unhealthy for<br>sensitive groups | 101 to 150         | Members of sensitive groups may experience health effects. The general public is not likely to be affected                                                                             |
| Unhealthy                         | 151 to 200         | Everyone may begin to experience health effects;<br>members of sensitive groups may experience more<br>serious health effects                                                          |
| Very Unhealthy                    | 201 to 300         | Health warnings of emergency conditions. The entire population is more likely to be affected                                                                                           |
| Hazardous                         | 301 to 500         | Health alert: everyone may experience more serious health effects                                                                                                    |

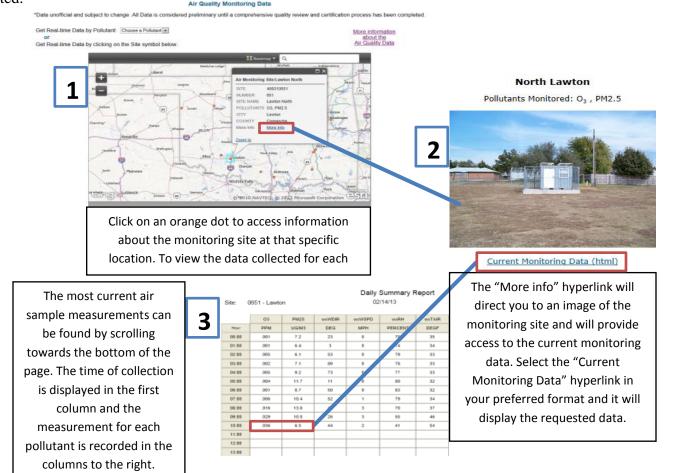

| 1. | What is the site number and where is the monitoring station located? |
|----|----------------------------------------------------------------------|
| 2. | What types of pollutants are monitored at this site?                 |

3. Use the table below to calculate and record the average concentrations for the pollutants monitored at the site you selected (\*ONLY calculate averages for the pollutants provided in answer 2):

| Type of Pollutant                                                                                         | How to Calculate the Average Used for NAAQS Averaging Period                                                                                                    | Avg.<br>Concentration<br>of Pollutant |
|----------------------------------------------------------------------------------------------------|----------------------------------------------------------------------------------------------------|---------------------------------------|
| CO – Carbon Monoxide (8-hr avg.) Units: parts per million (ppm)                                           | Add up the last 8 values reported for CO (do not include the summary data in the gray columns). Find the concentration average by dividing the total by 8.                                                                 |                                       |
| NO <sub>2</sub> – Nitrogen Dioxide (1-hr avg.) <b>Units: parts per billion</b> ( <b>ppb</b> )             | The most recent concentration value recorded by the monitoring equipment is the 1-hr avg.                                                                                                    |                                       |
| O <sub>3</sub> – Ozone (8-hr avg.) Units:<br>parts per million (ppm)<br>*Note: 1,000 ppb = 1 ppm          | Add up the last 8 values reported for O <sub>3</sub> (do not include the summary data in the gray columns). Find the concentration average by dividing the total by 8. If some hours are absent, use a 6- or 7-hr average. |                                       |
| PM <sub>2.5</sub> – Particulate Matter (24-hr avg.) *very fine particles* <b>Units: μg/m</b> <sup>3</sup> | The 24-hr avg. concentration value for PM is found in the gray summary column at the bottom of the FIRST page of the Daily Summary Report.  Avg 7.8                                                                        |                                       |
| PM <sub>10</sub> – Particulate Matter (24-hr avg.) *small particles* Units: μg/m <sup>3</sup>             | The 24-hr avg. concentration value for PM is found in the gray summary column at the bottom of the FIRST page of the Daily Summary Report.  Avg 7.8                                                                        |                                       |
| SO <sub>2</sub> – Sulfur Dioxide (1-hr avg.) <b>Units: parts per billion</b> ( <b>ppb</b> )               | The most recent concentration value recorded by the monitoring equipment is the 1hr avg.                                                                                                    |                                       |

- 4. Once the average concentrations have been found or calculated, use AIRNow's AQI Calculator (http://www.airnow.gov/index.cfm?action=resources.conc\_aqi\_calc) to convert the pollutant concentrations into AQI scores.
  - To make conversions, select a pollutant from the pull-down menu—be sure to select the proper time average as listed in the data table shown above, i.e., 24-hr avg., 8-hr avg., 1-hr avg., etc.
  - Check to make sure the units match with what is listed in the data table shown above. If the units do not match, change them.
  - Type in the average concentration for the corresponding pollutant you calculated and recorded in the previous data table.
  - Record the monitored pollutant in the following table and the corresponding AQI score as well as a description of what that score means in terms of the air quality.

Ex:  $PM_{2.5}$ = 6.6 µg/m<sup>3</sup>  $\rightarrow$  AQI score for  $PM_{2.5}$  is 21 which means the air quality is good and there are no associated health concerns.

| Pollutant (units) | AQI Score | Air Quality Description |
|-------------------|-----------|-------------------------|
|                   |           |                         |
|                   |           |                         |
|                   |           |                         |
|                   |           |                         |